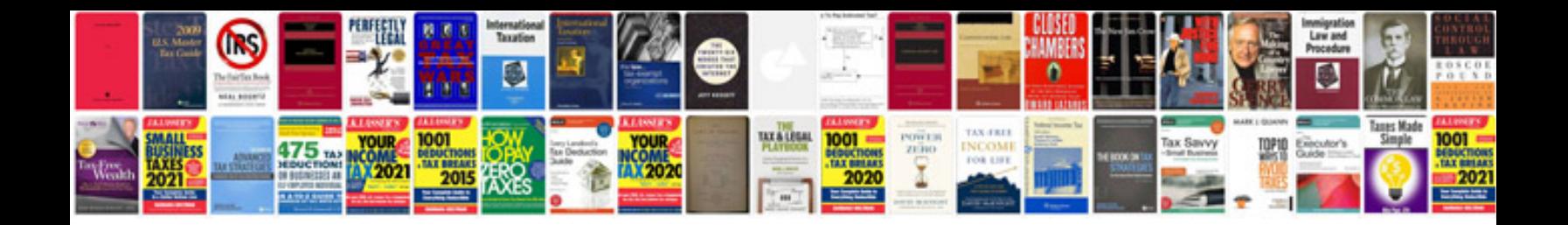

**Job description format doc**

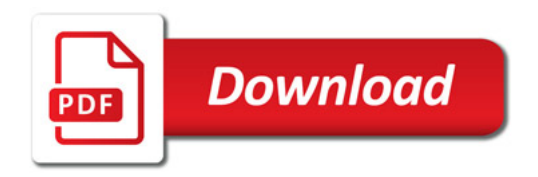

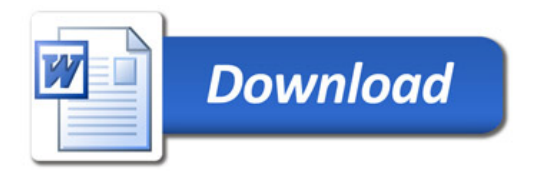